# **pix futebol como funciona**

- 1. pix futebol como funciona
- 2. pix futebol como funciona :esporte da sortenet
- 3. pix futebol como funciona :50bets apostas online

## **pix futebol como funciona**

#### Resumo:

**pix futebol como funciona : Bem-vindo a mka.arq.br - O seu destino para apostas de alto nível! Inscreva-se agora e ganhe um bônus luxuoso para começar a ganhar!**  contente:

How can I play Soccer Skills World Cup?

Drag your finger our mouse towards the direction you want to move. When you let go, you will kick the ball. The intensity of your drag will affect your speed as well as your power.

Can I play Soccer Skills World Cup online?

Yes, all Soccer Skills games have a multiplayer mode that lets you play matches against real people.

Para ver os resultados do futebol virtual, existem algumas etapas simples que você pode seguir. Em primeiro lugar, é 7 importante saber que existem diversas plataformas online que oferecem este serviço, sendo alguns deles sites de apostas desportivas e outros 7 sites especializados em pix futebol como funciona jogos virtuais. Alguns exemplos incluem Bet365, Betano, Bwin e outros. Então, para verificar os resultados do 7 futebol virtual nestes sites, siga as etapas abaixo:

1. Entre no site de pix futebol como funciona escolha e acesse a seção de jogos 7 virtuais ou futebol virtual.

2. Nesta seção, você encontrará uma lista de jogos disponíveis ou já realizados. Selecione o jogo desejado 7 e clique em pix futebol como funciona ele para acessar os detalhes.

3. Após entrar no jogo, você verá um resumo do mesmo, incluindo 7 as estatísticas dos times, formação, alinhamento e outras informações relevantes.

4. Na maioria dos casos, os resultados finais do jogo serão 7 exibidos na tela principal, incluindo o placar final, gols, cartões amarelos e vermelhos, entre outros.

Caso o site não exiba os 7 resultados automaticamente, tente atualizar a página ou procurar por um link ou botão que diga "resultados", "histórico" ou algo similar. 7 Além disso, é possível procurar por extensões de navegador ou aplicativos que possam ajudar a rastrear os resultados do futebol 7 virtual.

Em resumo, verificar os resultados do futebol virtual é uma tarefa simples e rápida, bastando acessar a plataforma online desejada 7 e selecionar o jogo desejado para verificar os detalhes e resultados.

### **pix futebol como funciona :esporte da sortenet**

simples como múltiplas. As condições de utilização são as seguintes: Fazê-lo até 24h qualquer mercado;

tua primeira aposta, paga do teu bolso, terás direito a uma aposta grátis da Betclic não ser uma limitação grande. No caso da nossa aposta exclusiva para ti, passas a ter 7 Como Ganhar Freebets? Qualquer que seja o tipo de aposta grátis que

O brasileiro ganhou o apelido de "The Fabulous" porque, nos anos 1980, passou a ser considerado um dos jogadores mais brilhantes de pix futebol como funciona geração. Em 2009, foi cogitado para o elenco do Seleção Brasileira que disputaria a Copa do Mundo de

2010: o atacante, foi convocado devido à Copa do Mundo FIFA de 2010, onde o Brasil não teve

chances ao vencer, mesmo após ter sofrido com a doença tropical no início. da seleção, por se sentir "satisfeita o problema".

acertou pix futebol como funciona volta para a base do time catarinense, em Blumenau, no estado da Santa Catarina.

No dia 12 de agosto de 2019, marcou seu segundo gol da equipe

## **pix futebol como funciona :50bets apostas online**

### **Bologna pierde ante Genoa en la despedida de Thiago Motta**

El entrenador está en camino a Juventus y deja al equipo italiano después de lograr una clasificación histórica a la fase de grupos de la Champions.

En la última ronda del Campeonato Italiano, el Bologna perdió ante el Genoa por 2 a 0, este viernes (24), como visitante, en el partido que marcó la despedida de Thiago Motta como entrenador del equipo.

El entrenador italiano-brasileño tuvo una campaña histórica en el club y confirmó la clasificación inédita a la próxima fase de grupos de la Champions.

De esta manera, el ex jugador del Barcelona y del Inter de Milán está en camino a la Juventus.

#### **Posiciones en peligro**

Sin embargo, la derrota de este viernes podría costar una posición al Bologna.

Con el resultado, el club se mantiene en la cuarta posición con 68 puntos, pero podría ser superado por la Atalanta, quinto clasificado con 66.

El equipo de Bérgamo, que llegó al título más importante de su historia al vencer la Liga Europa, tiene dos partidos menos que el Bologna y puede terminar el campeonato en cuarto lugar.

#### **Genoa culmina en la mitad de la tabla**

Por otro lado, el Genoa, que solo cumplía con el calendario en esta etapa final de la temporada, se despidió del Campeonato Italiano 2024/24 en la 11ª posición, con 49 puntos.

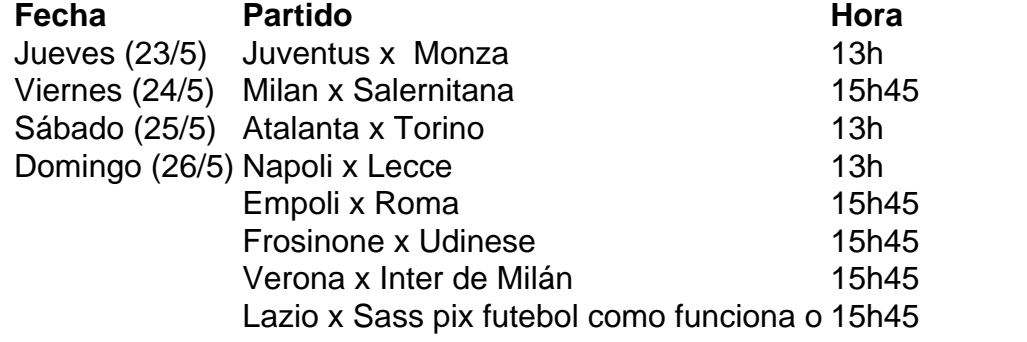

Siga a  $\{nn\}$  en las redes sociales:  $\{nn\}$ ,  $\{nn\}$  y  $\{nn\}$ .

Los mejores contenidos en su correo electrónico de forma gratuita. {nn}. ¡Haga clic aquí!

Author: mka.arq.br Subject: pix futebol como funciona Keywords: pix futebol como funciona Update: 2024/8/9 14:19:23